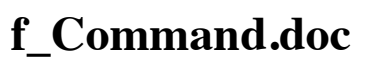

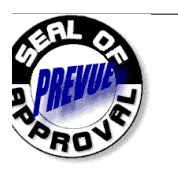

#### **I. Purpose of this document:**

To provide an authorized standard, quality document detailing remote use of the little f configuration command. This document details what our remote software products **in the field** expect (what the developers think the software expects) and how it behaves in response to an incoming data stream with embedded configuration commands.

These documents will be used to design tests of the remote software. Product deviation from these documents (verified by the developers either by test or by analysis of code) will initiate an ECR to update this document to reflect the deviation of the product.

Prevue BackOffice transmission Specifications are beyond the scope of this document.

#### **II. Current code bases (remote Products) that use this command:**

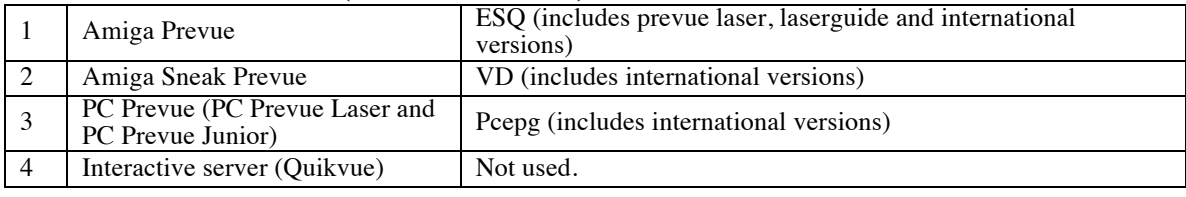

### **III. f Configuration Command overview:**

**CommandType = legacy EPG (55aa / body / xor checksum) Function**: **Command Template:** 

<Command\_Header><Command\_ID> < f.Config\_String > <term> <XOR\_CheckSum>

f command template (Binary|Fixed)

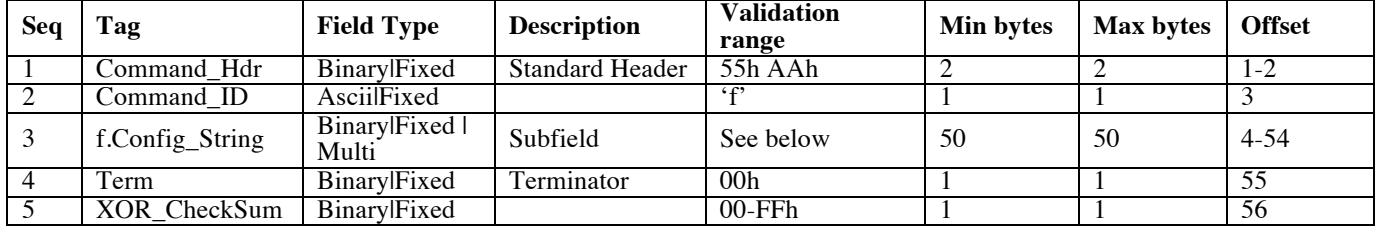

Example clock command (in hex): 55 AA 4B 01 08 1B 57 0B 3B 38 01 00 F8

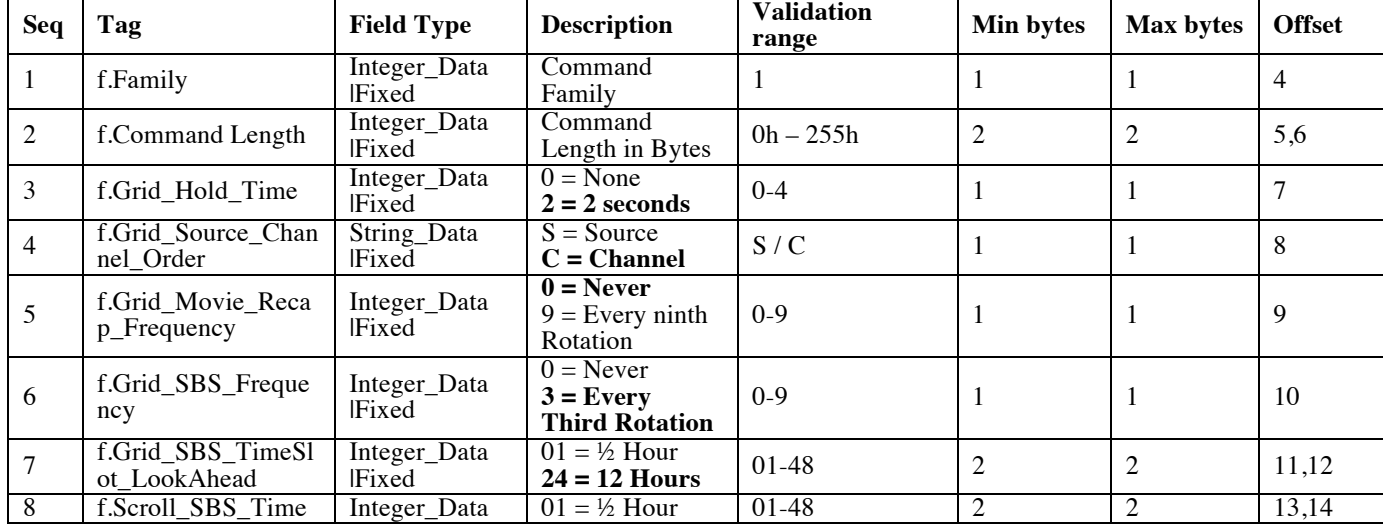

f.Config\_String (Default values are in **bold** type)

# **f\_Command.doc**

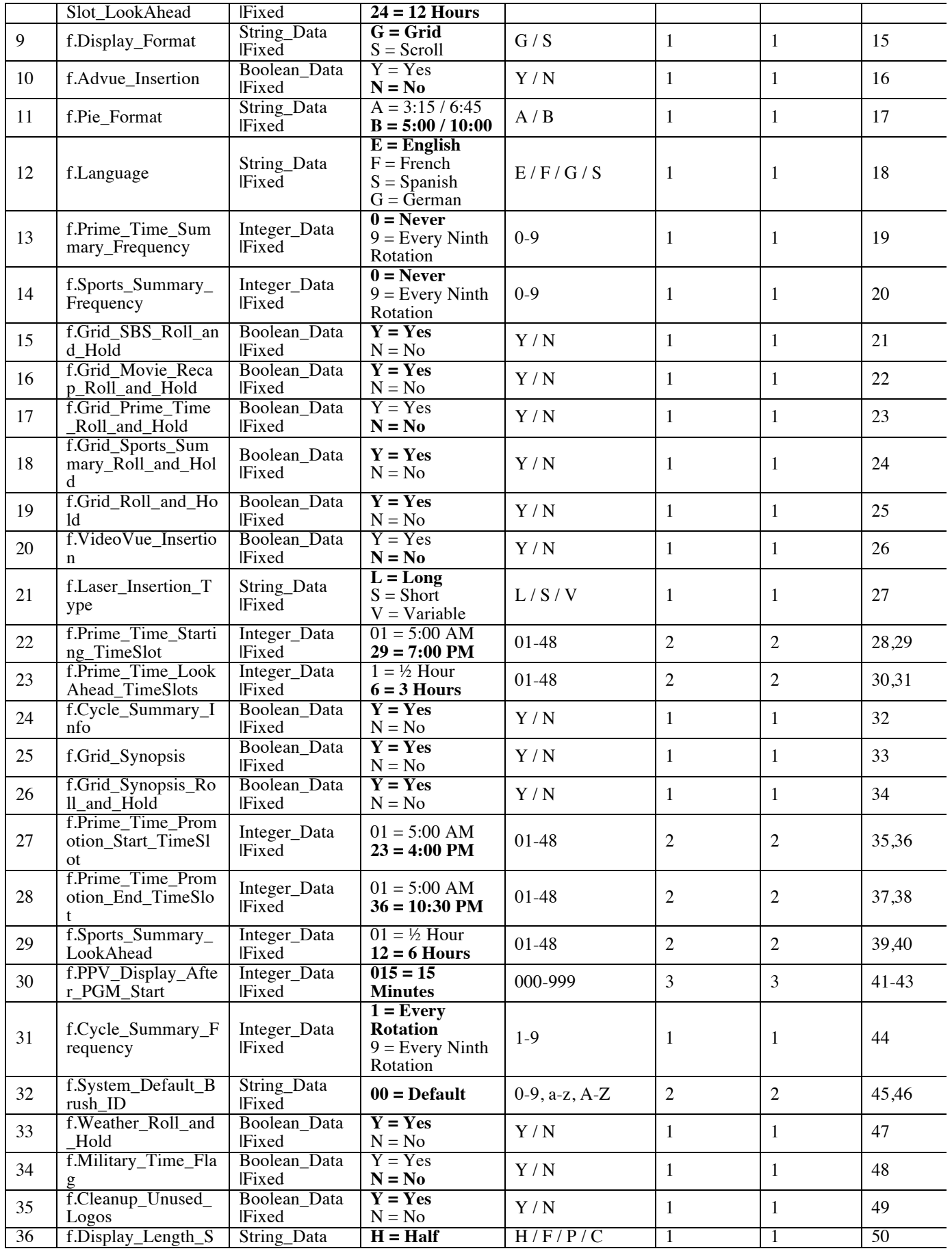

## **f\_Command.doc**

|    | etting                      | Fixed                 | Screen<br>$F = Full Screen$<br>$P = Pal Mode$<br>$C =$ Custom<br>Length |             |  |    |
|----|-----------------------------|-----------------------|-------------------------------------------------------------------------|-------------|--|----|
| 37 | f.Custom_Display_<br>Length | Integer_Data<br>Fixed | 142 (8Eh)                                                               | $1h - 255h$ |  | 51 |
| 38 | f.Number_of_Colors          | Integer_Data<br>Fixed | $8 = 8$ colors<br>$16 = 16$ colors                                      | 8h, 16h     |  | 52 |
| 39 | f.Text_Ad_Flag              | String_Data<br>Fixed  | $N = None$<br>$L = Local$<br>$R =$ Remote<br>$S =$ Satellite            | N/L/R/S     |  | 53 |
| 40 | f.PC_Disk_Support           | Boolean_Data<br>Fixed | $Y = Yes$<br>$N = No$                                                   | Y/N         |  | 54 |

Notice: The following will be appended to the f.Config\_String in the D1 release. D1\_Related\_String

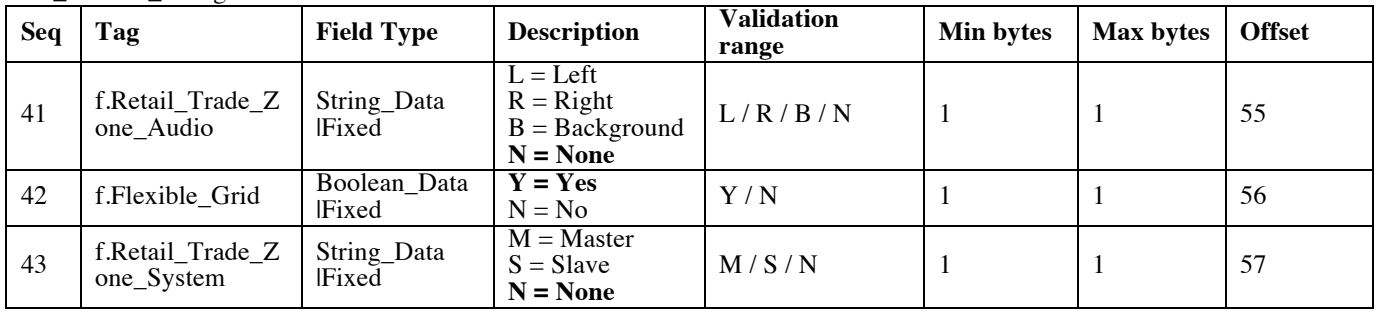